# **VIRTUAL TOUR SEBAGAI MEDIA PENGENALAN KAMPUS UNIVERSITAS WAHID HASYIM SEMARANG**

Tugas Akhir

Diajukan untuk memenuhi sebagian syarat Memperoleh gelar Sarjana Strata-1 Teknik Informatika

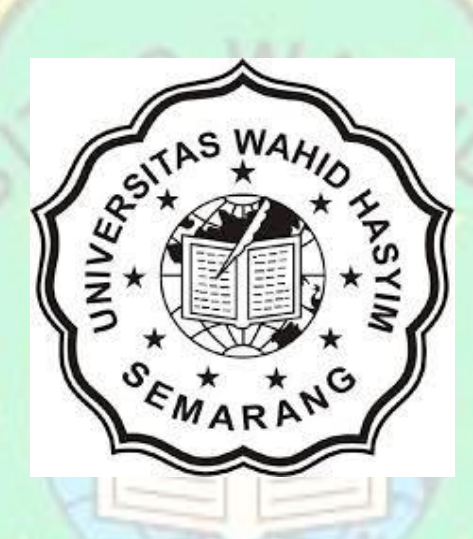

Diajukan Oleh: NAMA : MIFTAKHUL HUDA NIM : 133040012

# **PROGRAM STUDI TEKNIK INFORMATIKA FAKULTAS TEKNIK UNIVERSITAS WAHID HASYIM SEMARANG 2018**

## HALAMAN PERNYATAAN

Yang bertanda tangan dibawah ini:

: Miftakhul Huda Nama

 $: 133040012$ **NIM** 

Program Studi : Teknik Informatika

Menyatakan bahwa tugas akhir tidak merupakan jiplakan dan juga bukan dari karya orang lain.

> Semarang, 2 Agustus 2018 Yang menyatakan

 $\overrightarrow{A}$ 

Miftakhul Huda NIM. 133040012

#### **HALAMAN PENGESAHAN**

# VIRTUAL TOUR SEBAGAI MEDIA PENGENALAN KAMPUS UNIVERSITAS WAHID HASYIM SEMARANG

Telah diperiksa dan disetujui sebagai laporan tugas akhir pada Program Studi Teknik Informatika Fakultas Teknik Universitas Wahid Hasyim Semarang.

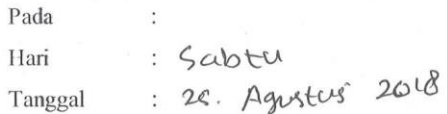

Pembimbing I

(Rony Wijanarko, S.Kom., M.Kom) NPP. 05.13.1.0253

Pembimbing II

(Mustagfirin, S.Sn., MKom) NPP. 05.14.1.0297

## HALAMAN PENGESAHAN UJIAN/REVISI

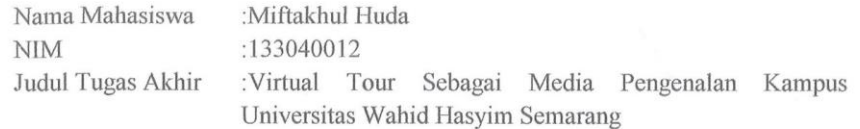

Telah di pertahankan dan di revisi di depan Dewan Penguji Tugas Akhir Program Studi Teknik Informatika Fakultas Teknik Universitas Wahid Hasyim Semarang

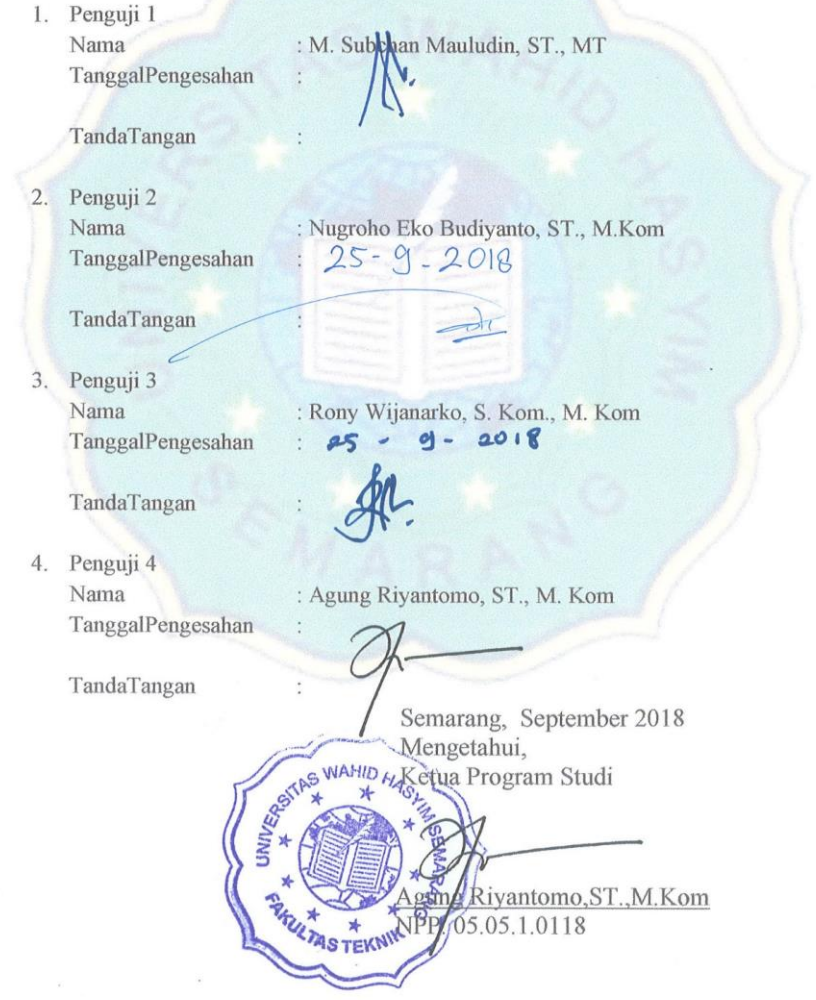

#### **Abstrak**

*Selama ini media perkenalan yang dilakukan untuk menarik minat calon mahasiswa yaitu dengan menyebar selebaran, memasang baliho atau reklame di beberapa tempat dan menyiarkannya di stasiun televisi lokal. Karena belum adanya media promosi yang menggambarkan fasilitas yang ada dikampus Unwahas secara nyata, maka calon mahasiswa yang ingin mengetahui fasilitas kampus harus datang langsung ke kampus Unwahas. Berdasarkan permasalahan tersebut, maka pada penelitian ini dirancang virtual tour berbasis gambar panorama 360 sebagai media promosi ataupun pengenalan suatu lokasi dengan simulasi dari suatu tempat secara nyata dengan user interface yang menarik interaktif, user friendly dan untuk mendukung serta memudahkan pengenalan beberapa lokasi dan fasilitas kampus Unwahas. Metode pengembangan yang digunakan pada penelitian ini adalah metode Multimedia Development Life Cycle (MDLC) yang merupakan metode rancang bangun perangkat lunak multimedia yang menekankan pada enam tahap pengembangan multimedia yaitu concept, design, material collection, assembly, testing, dan distribution. Adapun hasil penelitian pembangunan website virtual tour berbasis panorama 360 ini terbukti memudahkan masyarakat umum untuk memperoleh informasi seputaran kampus Unwahas yang dibuktikan melalui metode pengujian blackbox dengan membagikan kuesioner kepada 10 responden yang menunjukkan persentase keberhasilan sebesar 82.2% yang berarti virtual tour ini berhasil menampilkan semua lokasi dan beberapa fiturnya dengan lancar.*

*Kata Kunci : Virtual Tour, Unwahas, MDLC*

### **HALAMAN MOTTO DAN PERSEMBAHAN**

*"Ya Tuhan kami, jadikanlah kami orang yang tunduk patuh Kepada-Mu serta berserah diri kepada-Mu, dan (jadikanlah) diantara anak cucu kami (juga) umat yang tunduk patuh Kepada-Mu serta berserah diri kepada-Mu dan tunjukanlah kepada kami cara-cara melakukan ibadah (haji) kami dan terimalah taubat kami. Sesungguhnya Engkau-lah Yang Maha Penerima Taubat lagi Maha Penyayang."* (QS. Al-Baqarah 128).

Alhamdulillah, puji syukur kepada Allah SWT

Shalawat dan salam selalu tercurahkan kepada Nabi Muhammad SAW Dengan segala ketulusan hati penulis persembahkan laporan ini kepada orangorang yang mempunyai ketulusan jiwa yang senantiasa membibing dan menjadi sahabat selama penulis dilahirkan kedunia ini.

- 1) Bapak dan Ibu tersayang, serta saudara kakak dan adik kandung. Engkaulah guru pertama dalam hidupku, terima kasih atas semua yang telah engkau berikan kepada penulis.
- 2) Seluruh dosen-dosen program studi teknik informatika Engkaulah pahlawan tanpa tanda jasa, yang telah memberikan bimbingan dan ilmu yang tidak bisa dihitung berapa banyak barakah dan do'anya.
- 3) Seluruh sahabat seperjuangan di bumi Universitas Wahid Hasyim **Semarang**

Kuatkan tekadmu untuk hadapi rintangan, karena sesungguhnya Allah selalu bersama kita. Penulis berdo'a yang terbaik untuk kita semua, semoga tali silahturahmi tetap terjaga dan esok dapat berkumpul kembali dalam keadaan yang lebih baik.

### **KATA PENGANTAR**

Dengan memanjatkan puji syukur kehadirat Allah Subhnahu wata'ala atas segala rahmat dan ridhonya sehinga penulis dapat menyelesaikan laporan tugas akhir dengan judul **"Virtual Tour Sebagai Media Pengenalan Kampus Universitas Wahid Hasyim Semarang"**.

Terwujudnya laporan tugas akhir ini tidak lepas dari bantuan berbagai pihak yang telah mendorong dan membimbing penulis, baik tenaga, ide-ide maupun pemikiran. Oleh karena itu dalam kesempatan ini penulis ingin mengucapkan terimakasih yang sebesar-besarnya kepada:

- a) Bapak Helmy Purwanto, S.T., M.T., selaku Dekan Fakultas Teknik Universitas Wahid Hasyim Semarang.
- b) Bapak Agung Riyantomo, S.T., M.Kom., selaku Kepala Program Studi Teknik Informatika Universitas Wahid Hasyim Semarang.
- c) Bapak Nugroho Eko Budiyanto, S.T., M.Kom., selaku Koordinator Kerja Praktek dan Tugas Akhir Program Studi Teknik Informatika Universitas Wahid Hasyim Semarang.
- d) Bapak Mustagfirin, S.Sn., M.Kom., dan Bapak Rony Wijanarko, S.Kom., M.Kom, selaku Dosen Pembimbing dalam menyelesaikan laporan tugas akhir yang banyak memberi masukan dan perbaikan dalam laporan tugas akhir ini.
- e) Dosen-dosen program studi Teknik Informatika Universitas Wahid Hasyim Semarang yang telah memberi bekal pengetahuan kepada penulis.
- f) Keluarga, Kedua orang tua yang selalu memberikan dukungan moril maupun materil, semangat, dan kasih sayang kepada penulis.
- g) Rekan-rekan mahasiswa Program Studi Teknik Informatika Universitas Wahid Hasyim Semarang yang telah bekerjasama dengan baik, bantuan yang diberikan, kritik, saran dan semoga tali persaudaraan tetap selalu terjaga. Tidak lupa, semua pihak yang tidak dapat penulis sebutkan satu per satu yang telah membantu pembuatan laporan Tugas Akhir ini.

Penulis menyadari bahwa laporan tugas akhir ini masih terdapat banyak kekurangan, baik secara teknis maupun jangkauan materi. Oleh karena itu, kritik dan saran dari seluruh pembaca sangat kami harapkan demi kesempurnaan laporan tugas akhir ini. Harapan penulis, semoga tugas akhir ini nantinya bermanfaat bagi dunia teknologi dan dapat memberikan sumbangan pemikiran bagi yang memerlukannya. Amin Yaa Rabbal 'Alamiin.

> Terima Kasih. Semarang, September 2018

 $\begin{picture}(120,10) \put(0,0){\vector(1,0){10}} \put(15,0){\vector(1,0){10}} \put(15,0){\vector(1,0){10}} \put(15,0){\vector(1,0){10}} \put(15,0){\vector(1,0){10}} \put(15,0){\vector(1,0){10}} \put(15,0){\vector(1,0){10}} \put(15,0){\vector(1,0){10}} \put(15,0){\vector(1,0){10}} \put(15,0){\vector(1,0){10}} \put(15,0){\vector(1,0){10}} \put(15,0){\vector($ 

Penulis

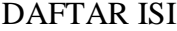

<span id="page-8-0"></span>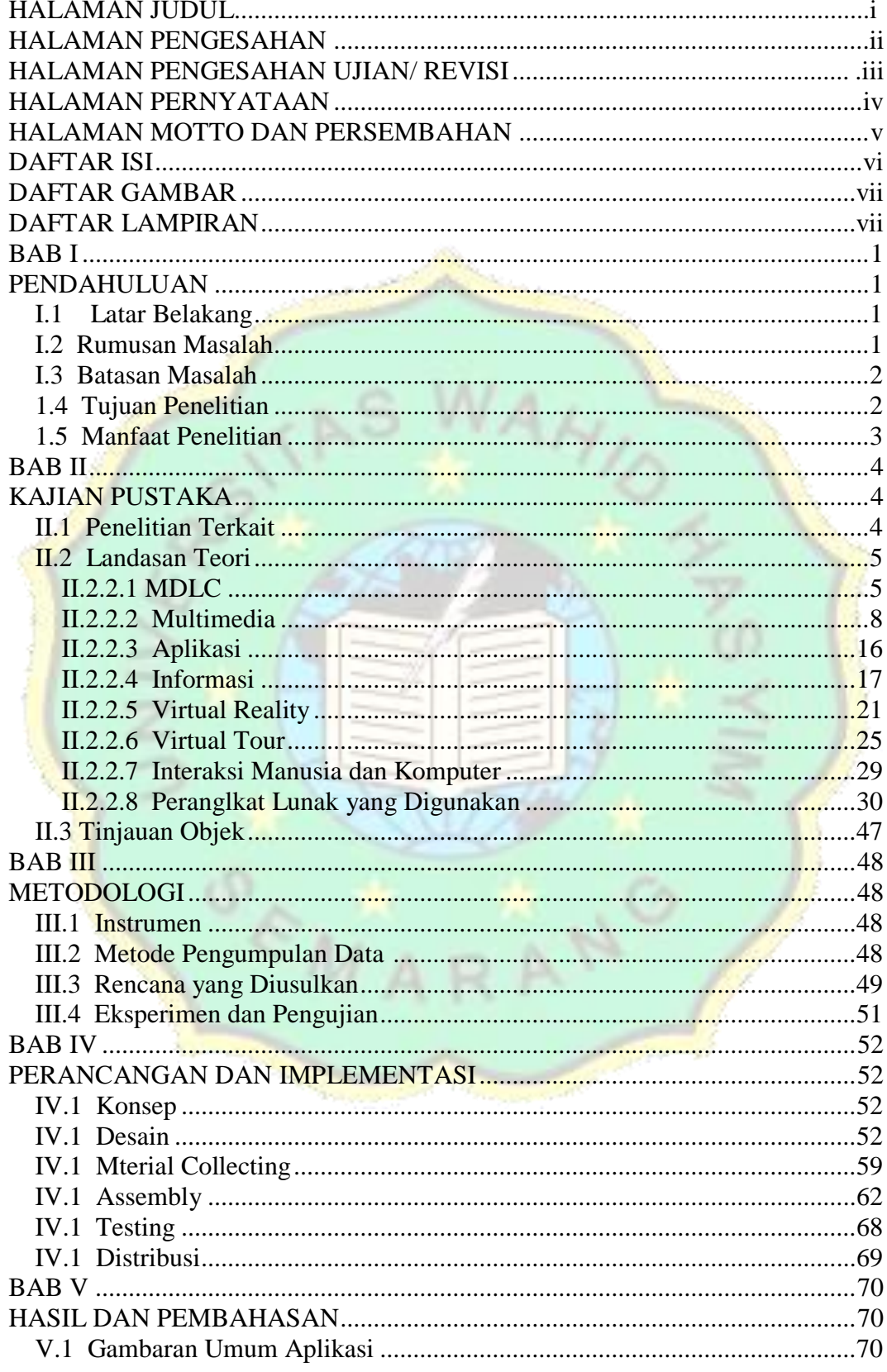

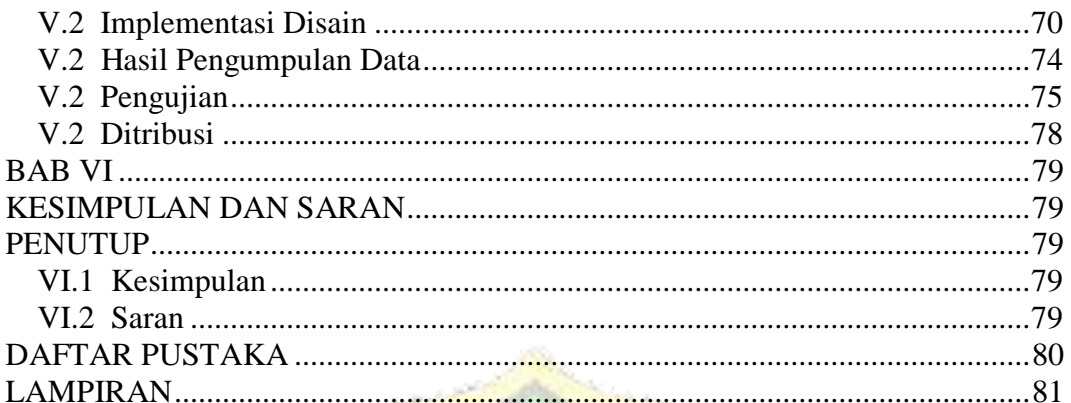

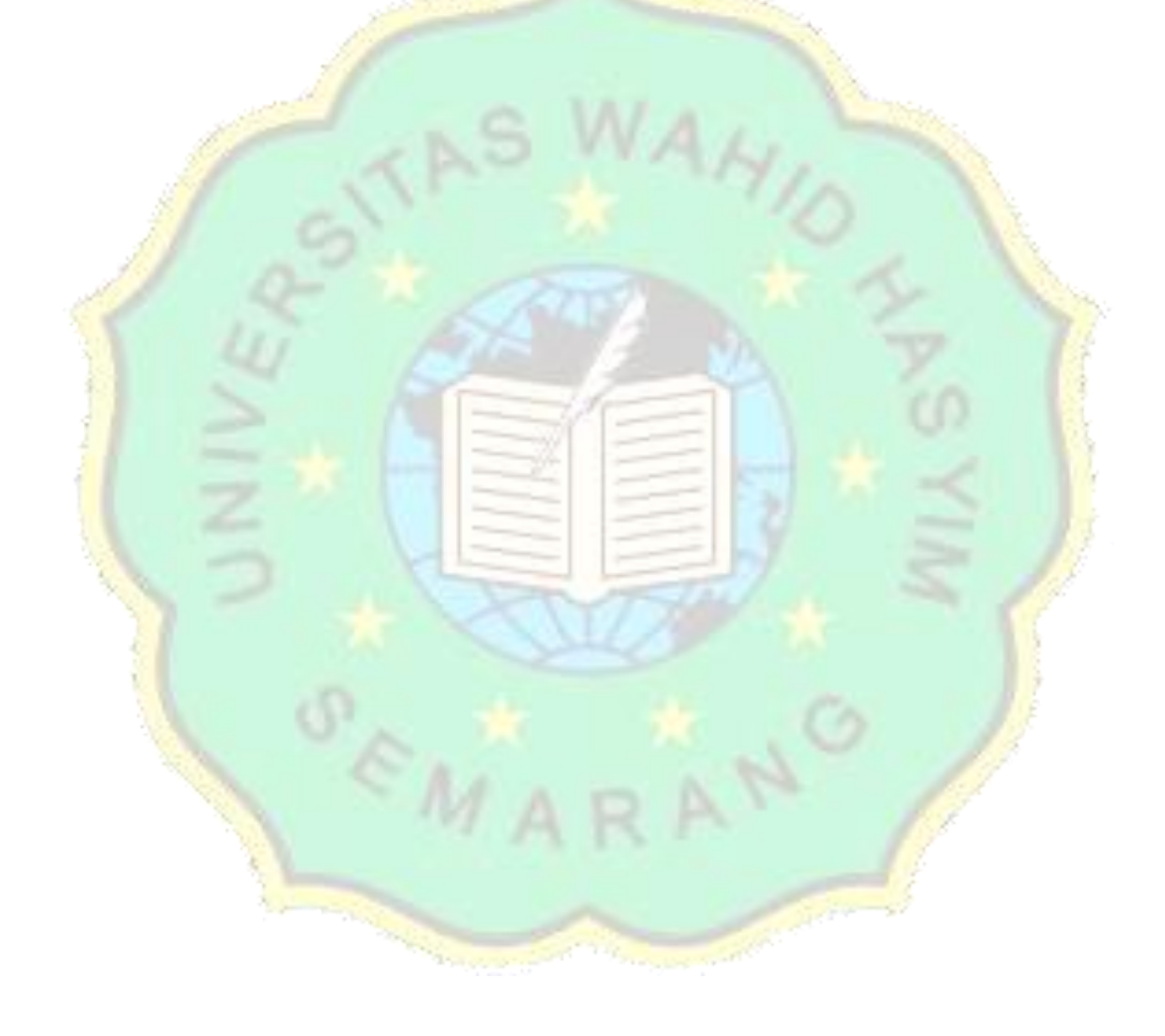

# DAFTAR TABEL

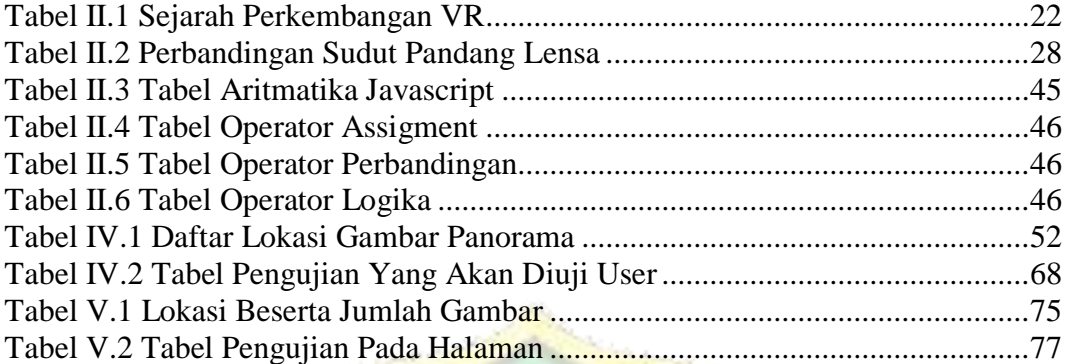

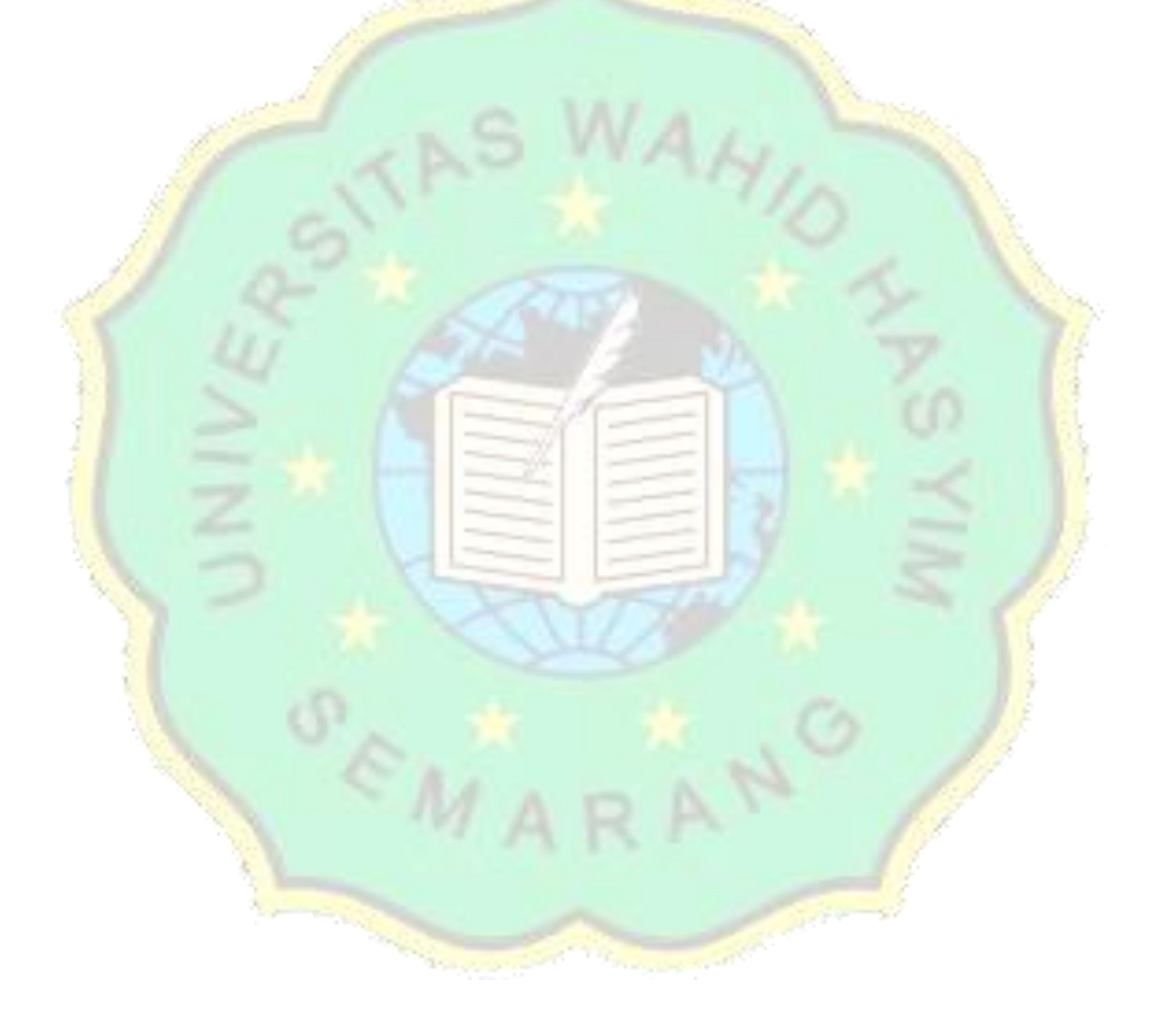

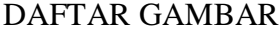

<span id="page-11-0"></span>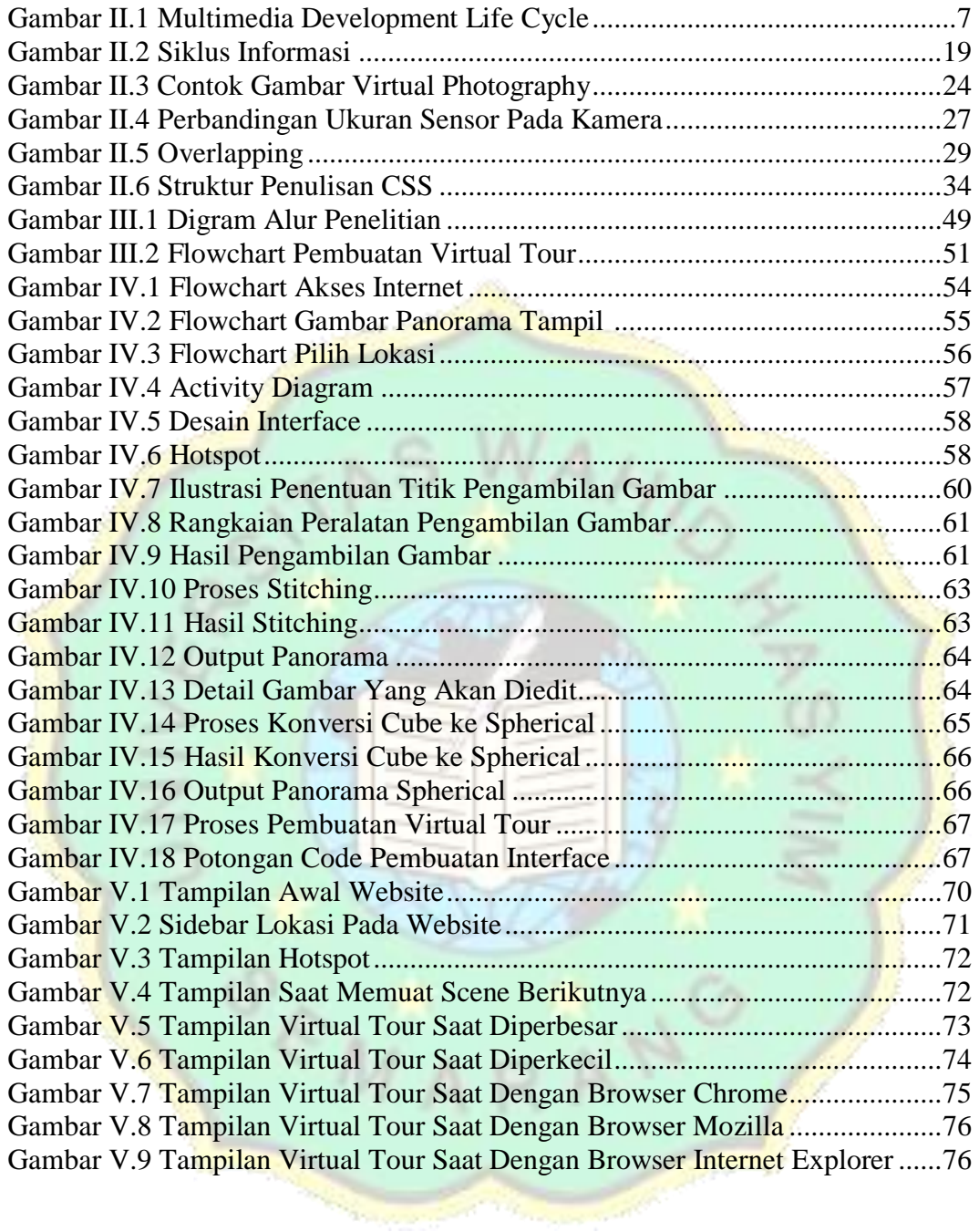